# **Índice**

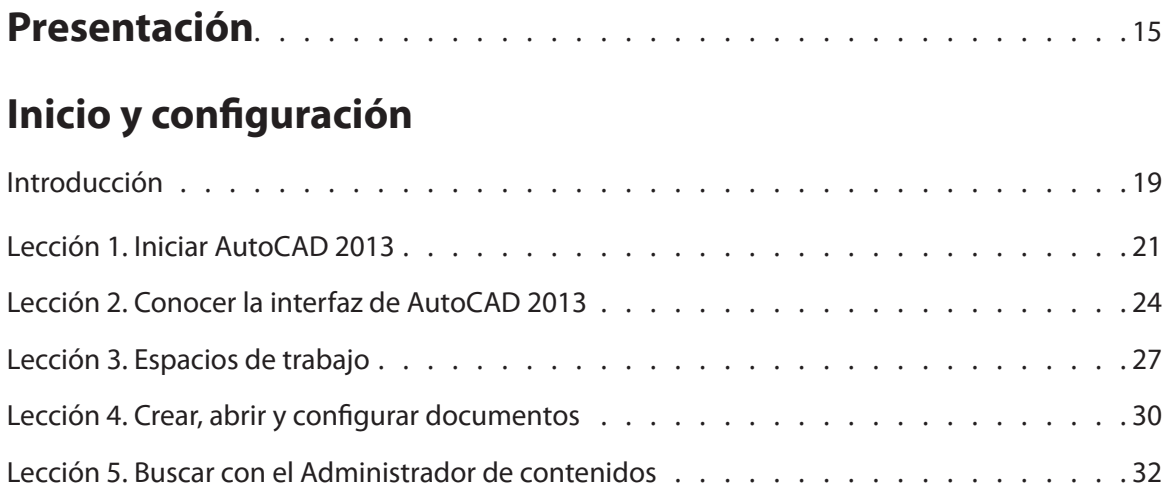

## **Empezar a dibujar**

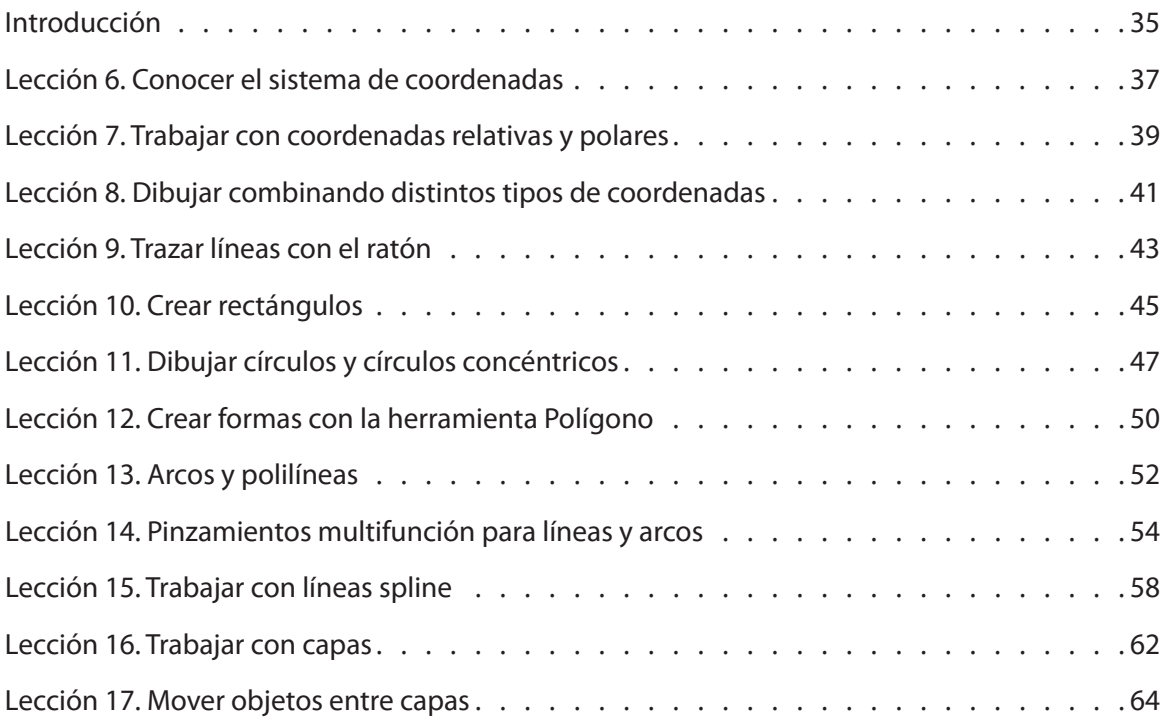

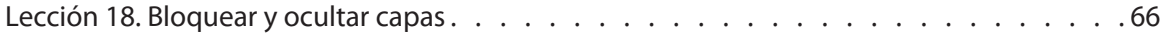

### **Modificación de dibujos**

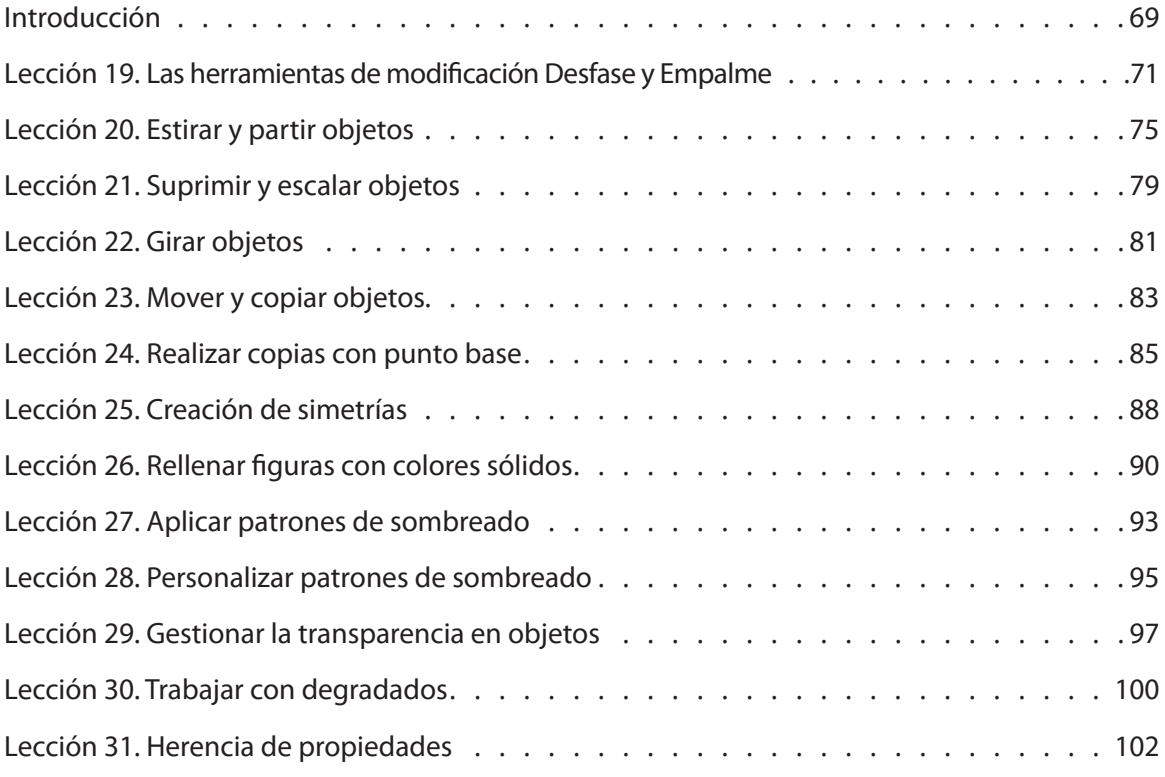

## **Matrices y líneas múltiples**

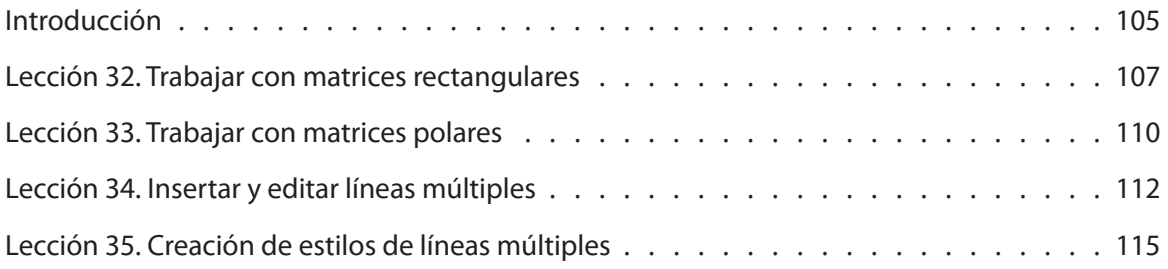

#### **Texto**

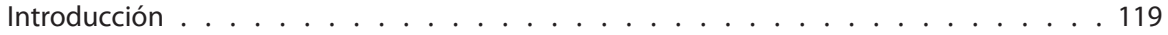

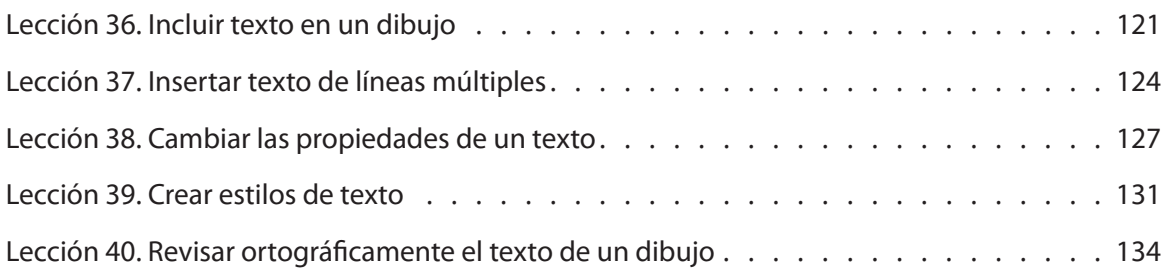

## **Bloques**

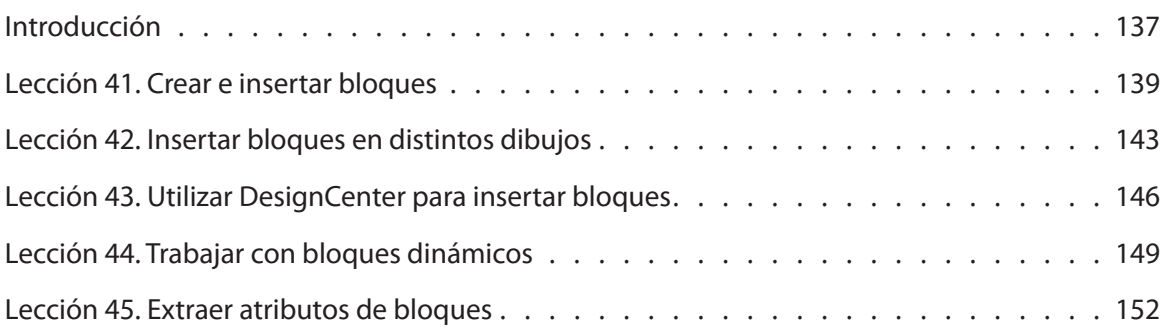

## **Cotas y directrices**

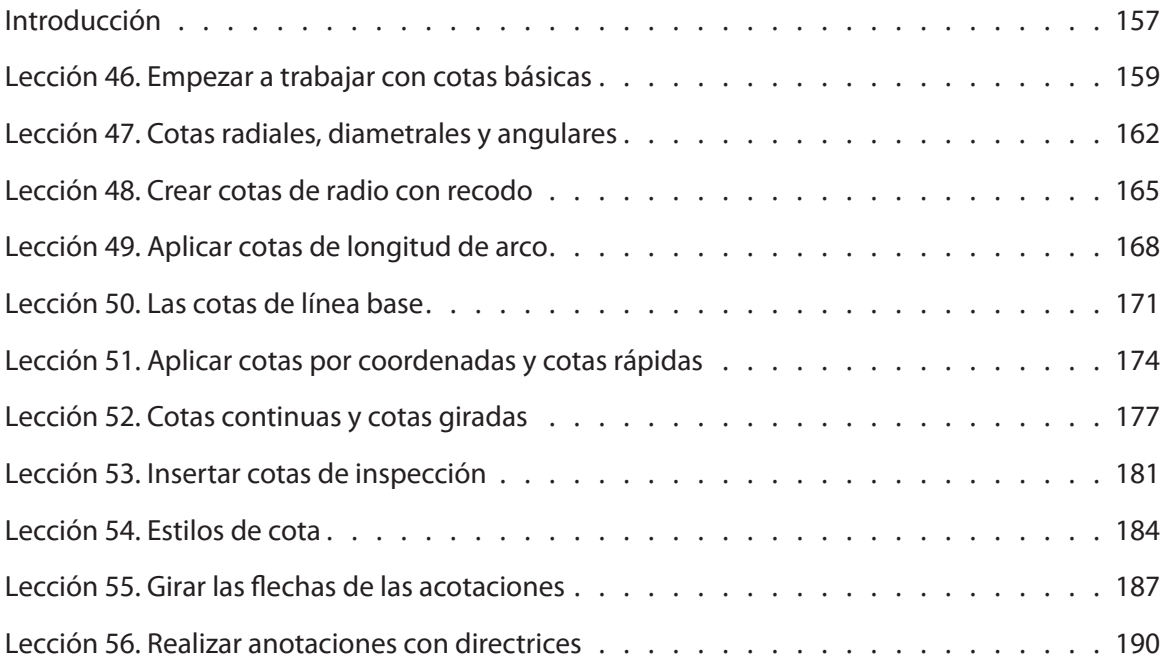

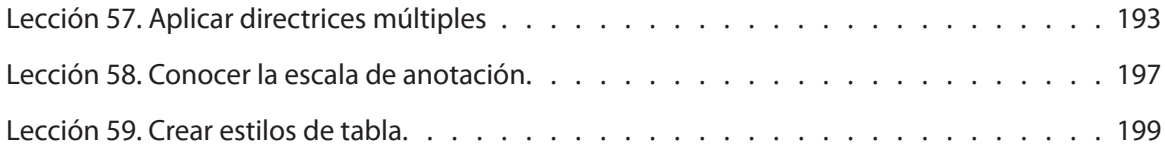

## **Dibujo paramétrico y restricciones**

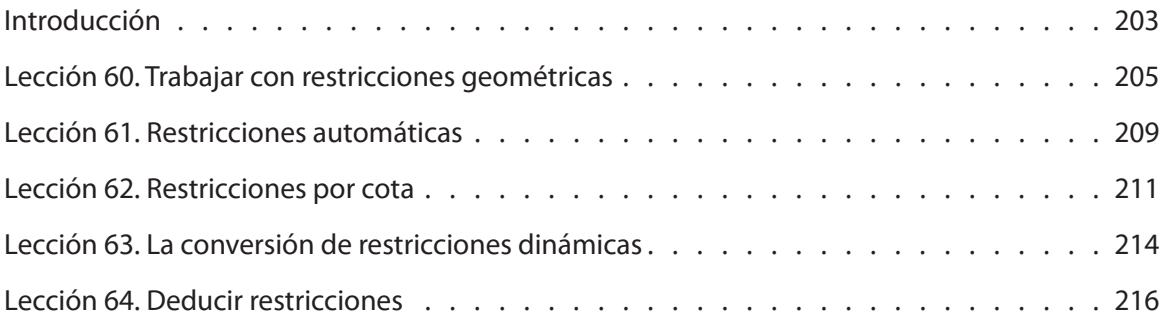

### **Exploración de dibujos 3D**

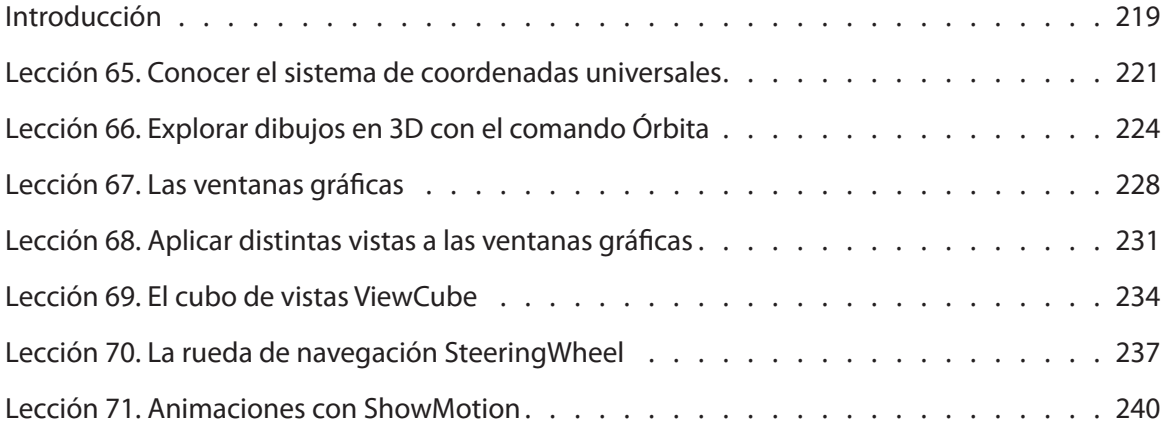

#### **Dibujar en 3D**

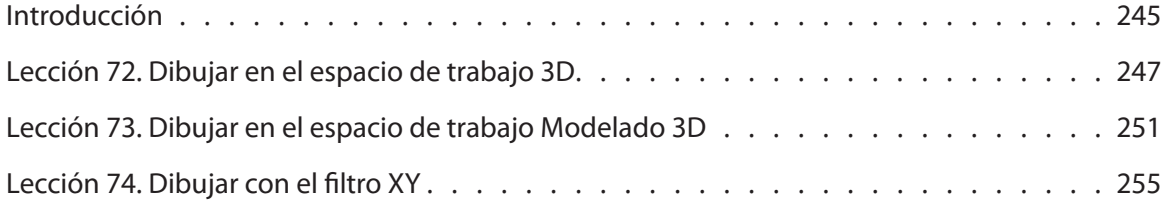

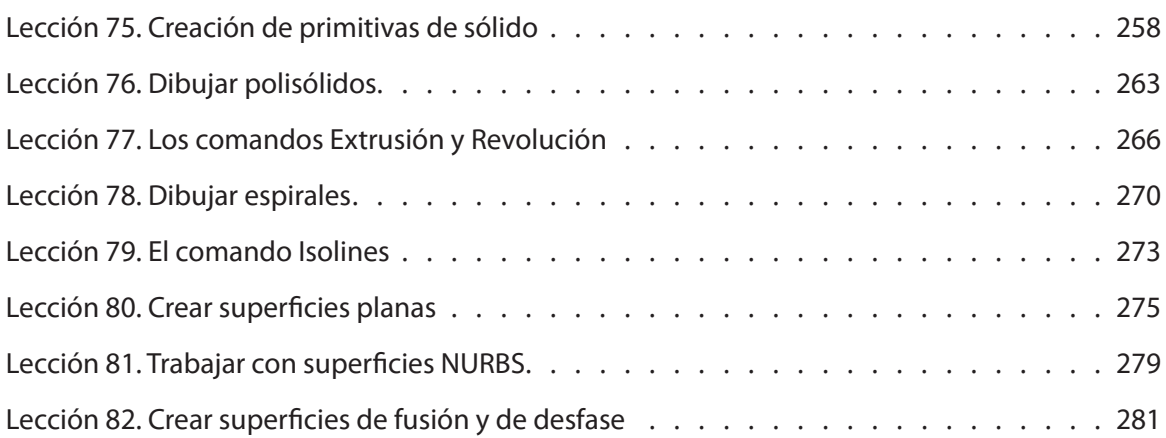

## **Regiones y mallas 3D**

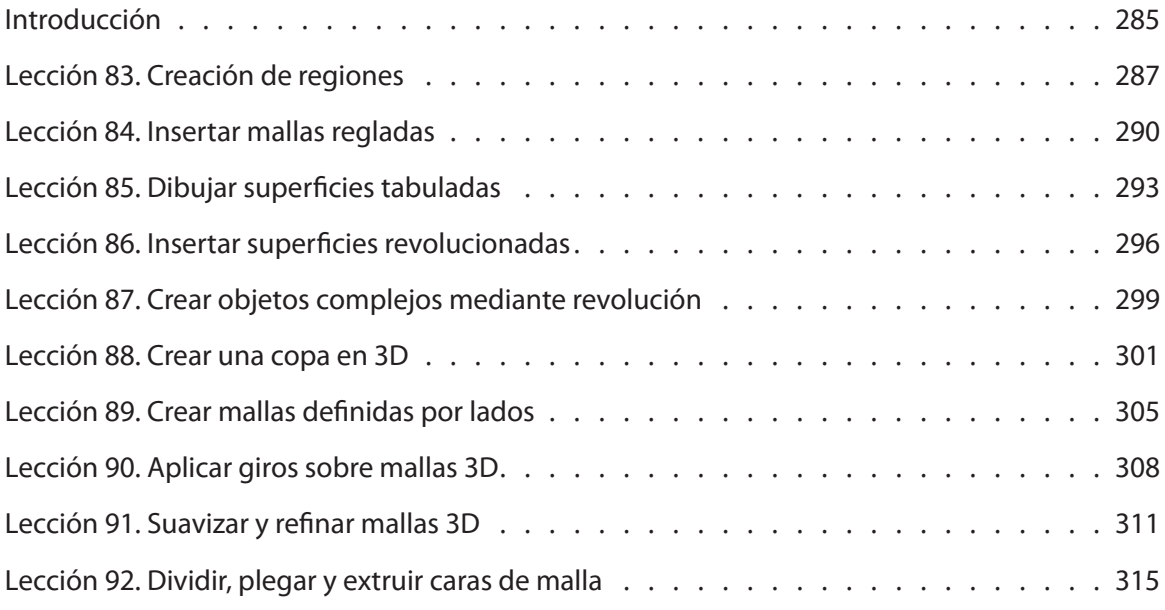

## **Manipular y modificar objetos 3D**

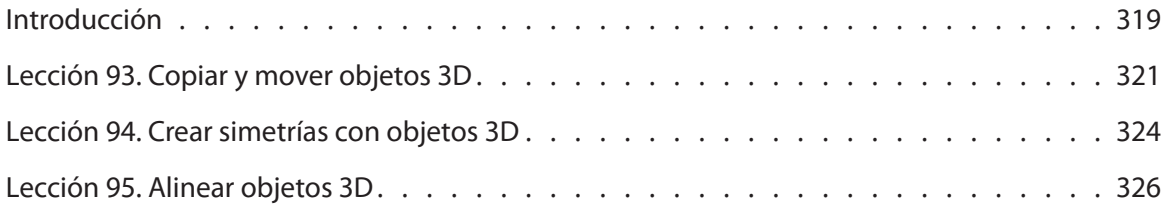

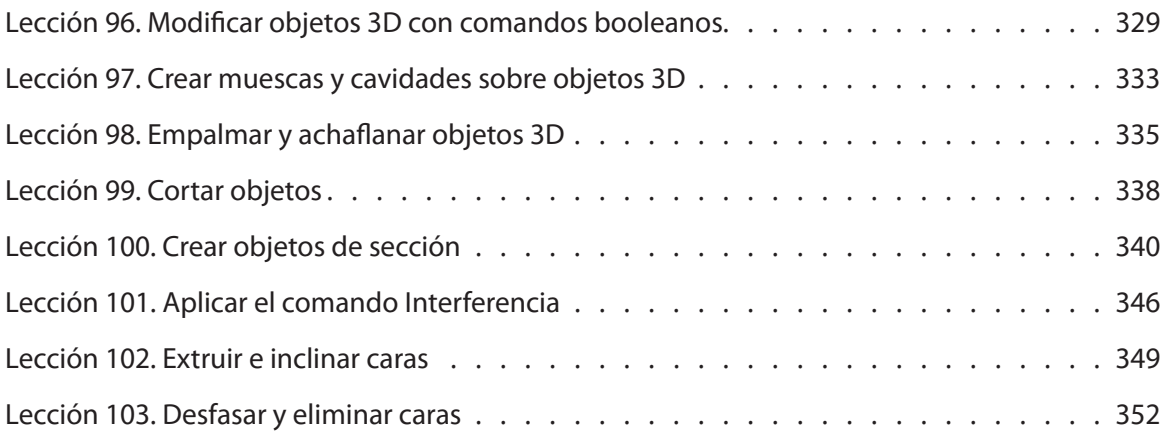

## **Colores y materiales**

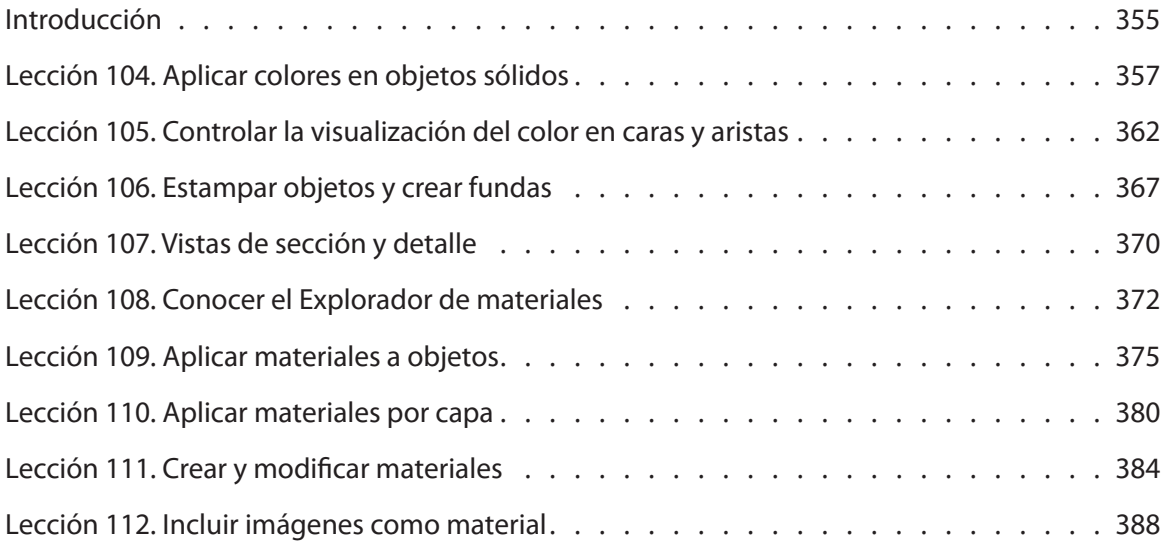

#### **Modelizado e iluminación**

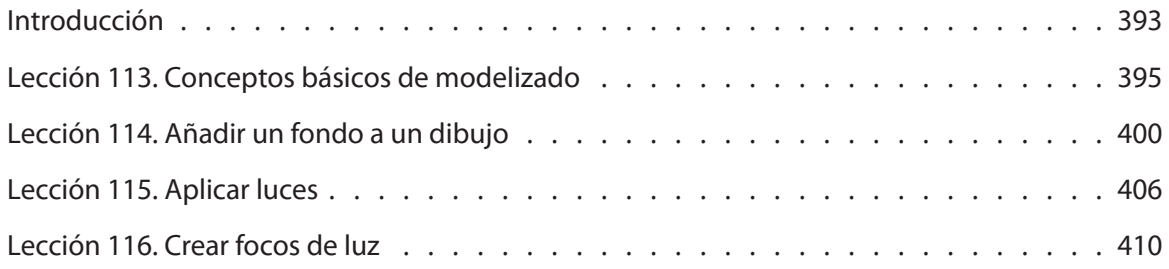

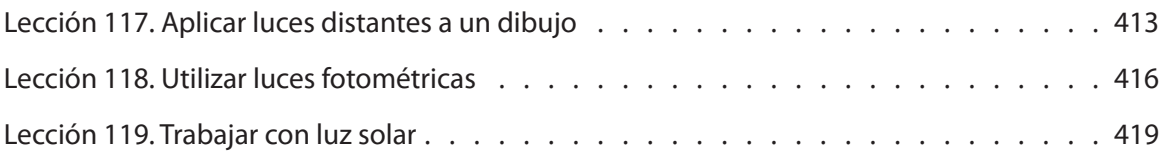

## **Gestión y distribución de dibujos**

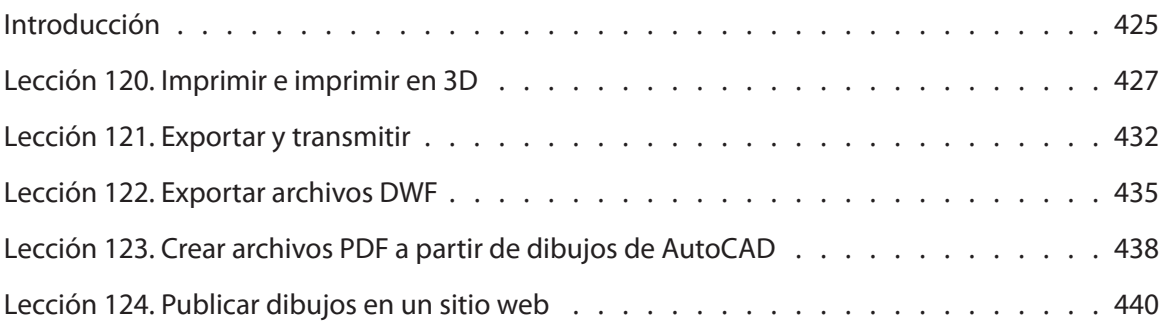